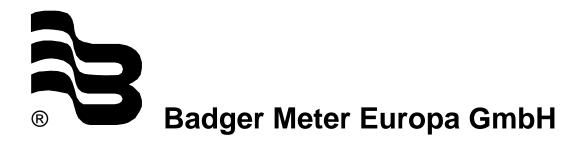

# PortaSonic 7000

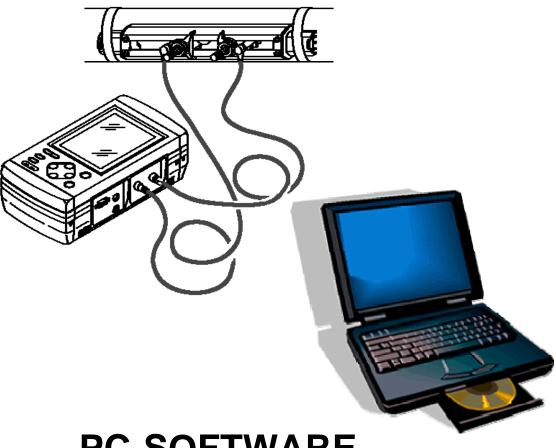

# **PC-SOFTWARE**

July 2007 (Rev. 2.05N)

UF\_PortaSonic7000\_Softwareanleitung\_0707\_e.doc

| 1. Intro   | oduction / Wiring         | 2        |
|------------|---------------------------|----------|
| 2. Har     | dware                     | 2        |
| 3. Cor     | nnection of RS-232C cable | 2        |
| 4. Inst    | allation of PC software   | 3        |
| 5. Use     | e of software             |          |
| <u>5.1</u> | On-line data mode         | <u>5</u> |
| <u>5.2</u> | Logger mode               | <u>8</u> |
| 6. Use     | e of text files           | 9        |
| 7. War     | rranty                    |          |

# 1. Introduction

This software can show the measured values easily (on-line data or logger data) on personal computers from the portable ultrasonic flow meter (PortaSonic 7000). A Null modem cable is necessary to permit the communication between the PortaSonic 7000 and the PC computer. The cable connects two PCs via serial interface. If an USB/RS232 converter is used, it is necessary to configure COM1 or COM2 for the used serial interface in the software driver included with the converter.

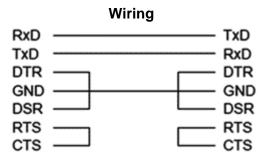

# 2. Hardware

Ultrasonic flowmeter PortaSonic 7000

Standard RS232 cable

| Pin No. | Signal name | Meaning             | Signal direction |
|---------|-------------|---------------------|------------------|
| 2       | RxD         | Receive data        | Input            |
| 3       | TxD         | Send data           | Output           |
| 4       | DTR         | Data terminal ready | (Not used)       |
| 5       | GND         | Signal ground       |                  |
| 6       | DSR         | Data set ready      | (Not used)       |
| 7       | RTS         | Request to send     | (Not used)       |
| 8       | CTS         | Clear to send       | (Not used)       |

Recommended PC computer:

- Processor: PENTIUM 100 MHz mini.
- Hard disk: 5MB mini.
- RAM memory: 32MB mini.
- SVGA display (800x600 pixels mini.)
- Operating system: Windows 95/98/XP

# 3. Connection of RS-232C cable

When using an optional personal computer, use RS-232C cable for serial transmission between the RS-232C connector of the personal computer and the "SERIAL" connector of the main unit.

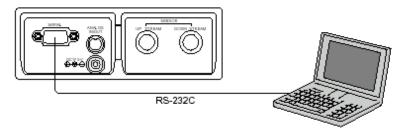

Figure 1: Connection of RS-232C cable

# 4. Installation of PC software

The PortaSonic 7000 PC-software is supplied on one CD. The procedure of installation is the following:

- Insert the CD in the drive.
- Execute "setup.exe" in the CD drive. Select \Eng\_version directory for English version and \ Version\_Fra for French version.The following screen is displayed.

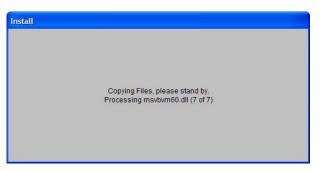

- After loaded all installation files, the following screen is displayed:

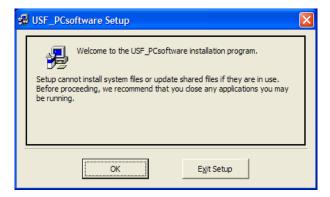

- Select "OK" button.

| BUSF_PCsoftwa          | re Setup                                                               | ×                      |
|------------------------|------------------------------------------------------------------------|------------------------|
| Begin the installation | n by clicking the button below.                                        |                        |
|                        | Click this button to install USF_PCsoftware sof destination directory. | tware to the specified |
| Directory:             |                                                                        | 1                      |
| C:\Program Files\U     | SF_PCsoftware\                                                         | Change Directory       |
|                        | E <u>x</u> it Setup                                                    |                        |

- Select "Change Directory" if you want to change the directory of installation program.
- Select \_\_\_\_\_ to install the software.
- Configure the name of program group (PortaSonic by default) and select "<u>C</u>ontinue" button to continue the installation of software.

| 😼 USF_PCsoftware - Choose Program Group                                                                                                    |
|----------------------------------------------------------------------------------------------------|
| Setup will add items to the group shown in the Program Group box.<br>You can enter a new group name or select one from the Existing<br>Groups list. |
| Program Group:<br>USF_PCsoftware                                                                                                    |
| Existing Groups:                                                                                                    |
| Duosonics_ENG<br>Inverters<br>M3Con<br>Macka DC Interface                                                                                           |
| Mag Meter PC Interface<br>Microsoft Office<br>Microsoft Web Publishing<br>PHI Recorder                                                              |
| Systeme<br>TIME-DELTA                                                                                                    |
| USF_PCsoftware                                                                                                    |
| Cancel                                                                                                    |

When the following screen is displayed, the installation is finished. Select "OK" to close the installation software.

| USF_PCsoftware Setup                         | ×     |
|----------------------------------------------|-------|
| USF_PCsoftware Setup was completed successfu | illy. |
| OK                                           |       |

# 5. Use of software

Start the PortaSonic 7000 software to select the PortaSonic program in the start menu. The following screen is displayed:

| USF_PC-V142N |                                     |                                                |
|--------------|-------------------------------------|------------------------------------------------|
|              | isfer PC Software<br>042N - 03/2007 | Unit System<br>Metric System<br>English System |
| Transmete    | r Settings                          | Transfer Mode                                  |
| Baud         | 9600                                | On-line data                                   |
| Databit      | 8                                   | C Logger mode                                  |
| Stopbit      | 1                                   |                                                |
| Parity       | None                                |                                                |
| • Com1       | C Com2                              | EXIT                                           |
|              | ОК                                  |                                                |

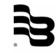

It permits to select the used PC communication serial port (Com1 or Com2), the type of unit system (metric or English system) and the type of transfer mode (on-line data or logger mode).

Before selecting the "OK" button, it is necessary to configure the parameters of serial communication in the PortaSonic 7000 as indicated bellow:

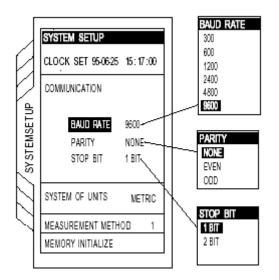

#### 5.1 On-line data mode

When this mode is selected, the following screen is displayed:

| 💐 On-line data             |                |               |                     |                | _ 🗆 🗙 |
|----------------------------|----------------|---------------|---------------------|----------------|-------|
| Flow                       | Unit           | Total -       | т                   | otal +         |       |
|                            | m3/h 💌         |               | m3                  | m3             |       |
| Velocity (m/s)             |                | Analog input  | A                   | analog Output  |       |
|                            |                |               | %                   | %              |       |
|                            |                | Status        |                     |                |       |
|                            |                |               |                     |                |       |
| STAR                       | г              | RETURN        | EXI                 | т              |       |
| Save Data                  |                |               |                     |                |       |
| 🔽 Instantaneous F          | low 🔽 Velocity | 🗖 Total - 🛛 🗖 | Total +             | 🗖 Analog Input |       |
| Start<br>15/02/03 10:21:07 | End            | /03 10:21:07  | <b>inte</b><br>00:0 |                | -     |
|                            |                |               |                     |                |       |
| SAVE                       |                |               |                     |                |       |
|                            |                |               |                     |                |       |

The *On line data* window is divided in two parts. The first part permits the display of the mainly data of measurement (flow, velocity, total, analogue input/output and status). Before starting the communication with the PortaSonic 7000, it is necessary to choose the type of unit of flow.

| ≒, On-line data     |                  |                |         |              | _ 🗆 × |
|---------------------|------------------|----------------|---------|--------------|-------|
| Flow                | Unit             | Total -        | Tota    | al +         |       |
|                     | -<br>m3/h -      |                | m3      | m3           |       |
| ,<br>Velocity (m/s) | m3/s<br>m3/min   | Analog input   | Ana     | alog Output  |       |
|                     | Mm3/d            |                | %       | %            |       |
| I                   | BBL/s<br>BBL/min | Status         |         |              |       |
|                     | BBL/h<br>MBBL/d  |                |         |              |       |
| STA                 | рт               | RETURN         | EXIT    |              |       |
|                     |                  | RETORN         | EXII    |              |       |
|                     |                  |                |         |              |       |
| Save Data           | Flow 🔽 Velocity  | v 🔽 Total - 🔽  | Total + | Analog Input |       |
| Start               | End              |                | Interve | ·            |       |
| 15/02/03 10:01:55   | 15/1             | 02/03 10:01:55 | 00:00:0 | 0            |       |
|                     |                  |                |         |              |       |
|                     |                  |                |         |              |       |
| SAVE                |                  |                |         |              |       |
|                     |                  |                |         |              |       |

The "START" button permits the start of communication with PortaSonic 7000 and the refresh of the data. The "STOP" button permits the stop of the communication and the refresh of the data.

The "RETURN" button permits the return to the first display. It is necessary to stop the communication before to press the "RETURN" button. The "EXIT" button permits to leave the software.

The second part of the "On-line data" display permits to record the data of measurement in the text file on the hard disk of PC computer. The procedure is the following:

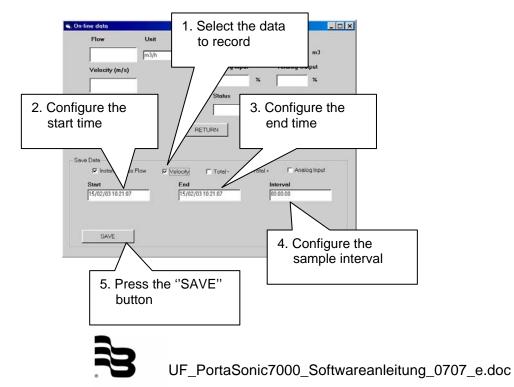

The following window is displayed:

| Save Data in 1   | Text File               |         | ? ×                 |
|------------------|-------------------------|---------|---------------------|
| Da <u>n</u> s: 📃 | Poste de travail        | 💌 🗈 💆 🛛 |                     |
|                  | <u>6 (A;)</u><br>2 (C;) |         |                     |
| No <u>m</u> :    | FLC                     |         | <u>E</u> nregistrer |
| <u>T</u> ype :   | (*.txt)                 | •       | Annuler             |
|                  | Le <u>c</u> ture seule  |         | li.                 |

Enter the name of the text file and select the directory on the hard disk of the PC computer where you want save the data. Press then the "Save" / "Enregistrer" button to start the record function.

The message *Waiting...* is displayed until the start time of save data. The message *Saving...* is displayed during the save of data. The "STOP SAVING" button permits to stop the operation.

| Save Data                |                      |                          |
|--------------------------|----------------------|--------------------------|
| 🔽 Instantaneous Flow     | 🔽 Velocity 🔽 Total - | 🔽 Total + 🔽 Analog Input |
| Start                    | End                  | Interval                 |
| 15/02/03 10:42:00        | 15/02/03 10:42:30    | 00:00:05                 |
| Path                     | ,                    |                          |
| C:\Mes documents\FLC.txt |                      |                          |
| STOP SAVING Waitin       | ıg                   |                          |
|                          |                      |                          |
| STOP SAVING Savin        | g                    |                          |

The message Data Saved... is displayed when the data saving is completed.

| SAVE | Data Saved |
|------|------------|
|      |            |

All the data are saved in a text file (FLC.txt by default). The format of this file and some information to open it are described in section 6 of this manual.

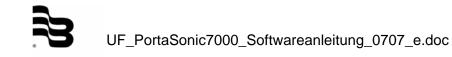

#### 5.2 Logger mode

When this mode is selected, the following screen is displayed:

| 🐂 Logger | data    |    |       |                        |
|----------|---------|----|-------|------------------------|
| 1        | SITE 01 | 11 | EMPTY |                        |
| 2        | SITE 02 | 12 | EMPTY |                        |
| 3        | EMPTY   | 13 | EMPTY | EXIT                   |
| 4        | EMPTY   | 14 | EMPTY |                        |
| 5        | EMPTY   | 15 | EMPTY |                        |
| 6        | EMPTY   | 16 | EMPTY | BACK                   |
| 7        | EMPTY   | 17 | EMPTY |                        |
| 8        | EMPTY   | 18 | EMPTY | Report :               |
| 9        | EMPTY   | 19 | EMPTY |                        |
| 10       | EMPTY   | 20 | EMPTY | nitialization complete |
| Downloa  | ading   |    | Nb.   |                        |

This window indicates the status of the 20 logger files available in the memory of the PortaSonic 7000. The following indications are available:

| EMPTY                | The file is empty           |
|----------------------|-----------------------------|
| DATA LOGGER SAMPLING | Data saving                 |
| XXXX                 | The file is ready to upload |

The "BACK" button permits the return to the first display. The "EXIT" button permits to leave the software. The report area indicates the status of communication between the PC computer and the PortaSonic 7000. To upload the logger file of PortaSonic 7000 to hard disk of PC computer, the procedure is the following:

- 1. Select the logger file to upload.
- 2. The following window is displayed:

| Save Data                      | a in Text File             |       | ? ×                 |
|--------------------------------|----------------------------|-------|---------------------|
| Da <u>n</u> s :                | 의 Poste de travail         | 💌 🗈 💆 |                     |
| ➡[Disque<br>➡ Pn_191<br>⊉ (D:) | tte 3½ (A.))<br>22002 (C.) |       |                     |
| No <u>m</u> :                  | FLC                        |       | <u>E</u> nregistrer |
| <u>T</u> ype :                 | (*.txt)                    | •     | Annuler             |
|                                | Le <u>c</u> ture seule     |       |                     |

Enter the name of the text file and select the directory on the hard disk of the PC computer where you want to upload the logger file.

3. Press then the "Save" / "Enregistrer" button to start the record function.

The following indications are displayed on the logger data screen.

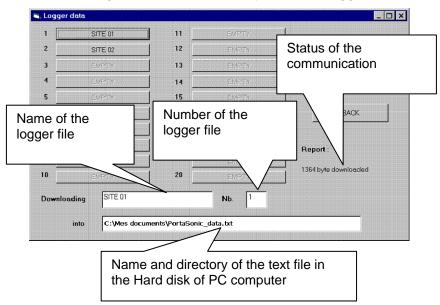

All the data are saved in a text file (PortaSonic.txt by default). The format of this file and some information to open it are described in section 6 of this manual.

#### 6. Use of text files

The use of text format permits to open the files of data with all PC software's.

The following picture shows the possibility to open the files with a simple application as notepad (supply with Windows<sup>®</sup> free of charge).

| Fichier Edition Format Affichage                                                                                                    | 7                                                                                                    |                                                                                                    |                                                                                                    |
|----------------------------------------------------------------------------------------------------|----------------------------------------------------------------------------------------------------|----------------------------------------------------------------------------------------------------|----------------------------------------------------------------------------------------------------|
| NO. 01       .0G NAME:SITE 01       .0G NAME:SITE 01       START :03-31 15:05       ND :03-31 15:06       ND :03-31 15:06       NTERVAL:00:00:01       33-31 15:05:00 +1.6151       33-31 15:05:00 +1.6151       33-31 15:05:00 +1.6151       33-31 15:05:05 +1.5891       33-31 15:05:05 +1.5891       33-31 15:05:05 +1.5891       33-31 15:05:05 +1.6031       33-31 15:05:05 +1.6031       33-31 15:05:05 +1.6031       33-31 15:05:10 +1.5741       33-31 15:05:11 +1.5741       33-31 15:05:12 +1.5801       33-31 15:05:12 +1.5801       33-31 15:05:12 +1.5801       33-31 15:05:14 +1.5741       33-31 15:05:15 +1.5811       33-31 15:05:15 +1.5801       33-31 15:05:15 +1.5801       33-31 15:05:15 +1.5801       33-31 15:05:15 +1.5801       33-31 15:05:15 +1.5801       33-31 15:05:15 +1.5801       33-31 15:05:15 +1.5801       33-31 15:05:15 +1.5801       33-31 15:05:15 +1.5801       33-31 15:05:15 +1.5801       33-31 15:05:15 +1.5801       33-31 15:05:15 +1.5801       33-31 15:0 | 0     m/s     +1.473E+1       0     m/s     +1.473E+1       0     m/s     +1.473E+1       0     m/s     +1.473E+1       0     m/s     +1.449E+1       0     m/s     +1.449E+1       0     m/s     +1.449E+1       0     m/s     +1.462E+1       0     m/s     +1.462E+1       0     m/s     +1.435E+1       0     m/s     +1.435E+1       0     m/s     +1.435E+1       0     m/s     +1.441E+1       0     m/s     +1.441E+1       0     m/s     +1.442E+1       0     m/s     +1.442E+1       0     m/s     +1.423E+1 | m3/h +TOTAL 0000000 ]<br>m3/h +TOTAL 0000000 ]<br>m3/h +TOTAL 0000000 ] | NORMAL<br>NORMAL<br>NORMAL<br>NORMAL<br>NORMAL<br>NORMAL<br>NORMAL<br>NORMAL<br>NORMAL<br>NORMAL<br>NORMAL<br>NORMAL<br>NORMAL<br>NORMAL<br>NORMAL |

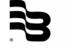

It is also possible to use a spreadsheet application as EXCEL of  $Microsoft^{\$}$ . The procedure is the following:

1. Open the text file with the command *File/Open...* (select text type or all files in the open menu),

| Regarder dans :                       | C PortaSonic                                                                                                    | 💌 🖛 - 🔃                                   | 🔍 X 🖄 🔟 • 🛛                                                                                                    | Nutils •                                                                                                    |
|---------------------------------------|----------------------------------------------------------------------------------------------------|-------------------------------------------|----------------------------------------------------------------------------------------------------|----------------------------------------------------------------------------------------------------|
| Historique<br>Mes documents<br>Bureau | Nom -<br>Codul<br>Codul<br>Codul<br>Coduce<br>Boc_mandec<br>Boc_mandec<br>PertaSonic_data.ot.ot<br>PertaSonic_data.ot.ot | Taile<br>674 Ko<br>51 Ko<br>5 Ko<br>10 Ko | Type<br>Dossier de fichiers<br>Dossier de fichiers<br>Dossier de fichiers<br>Document Microsoft<br>Document Microsoft<br>Document texte<br>Document texte | Dete de modification<br>12/05/2003 16:45<br>12/05/2003 16:45<br>12/05/2003 16:45<br>01/06/2003 21:28<br>31/03/2003 18:56<br>31/03/2003 18:57 |
| Favoris                               | Nom de fichier : Type de fichiers : Tous les fichiers :                                                                  |                                           | <u>-</u>                                                                                                    | Quvrir                                                                                                    |

2. Follow the instruction by default of export menu of Excel.

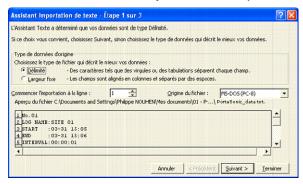

3. All the data in the file are displayed in text format. It is necessary to adapt the size of column to see all data.

| E Scher Edition                        | Allichage 1 | parties Pe | nt Queb   | (ornées Fegli | a 1         |          |         |        |    | place and description |   | . 8 ) |
|----------------------------------------|-------------|------------|-----------|---------------|-------------|----------|---------|--------|----|-----------------------|---|-------|
| 00000                                  | 007         | X Ra @     | 1.0 0.    | C+ - 4 E      | · 52 \$1 11 | 1 43 100 | 6 ( B)  |        |    |                       |   |       |
| OF IN IT IT IT                         | 10 0 4      | in the     |           |               |             |          |         |        |    |                       |   |       |
|                                        |             |            |           |               |             |          |         |        |    |                       |   |       |
|                                        |             |            | P 12      | ₩ € %         | III 26 42 1 | 1 1 L    | × • • • | mandha | 1. |                       |   |       |
| A1 •                                   | & No.       |            |           |               |             |          |         |        |    |                       |   | _     |
| A                                      | 8           | 0          | D         | E             | F           | 0        | н       |        |    | K                     | 1 |       |
| 1 No.01                                |             |            |           |               |             |          |         |        |    |                       |   | -     |
| LOG NAME ST                            |             |            |           |               |             |          |         |        |    |                       |   |       |
| 3 START 03-31                          |             |            |           |               |             |          |         |        |    |                       |   |       |
| 4 END 02-31 1                          |             |            |           |               |             |          |         |        |    |                       |   |       |
| 5 INTERVAL 00:00                       |             |            |           |               |             |          |         |        |    |                       |   |       |
| 6 ANNOUNDARK +1                        |             |            |           |               |             |          |         |        |    |                       |   |       |
| 7 sunnessense +1                       |             |            |           |               |             |          |         |        |    |                       |   |       |
| 5 #################################### |             |            |           |               |             |          |         |        |    |                       |   |       |
|                                        |             |            |           |               |             |          |         |        |    |                       |   |       |
|                                        |             |            |           |               |             |          |         |        |    |                       |   |       |
| 1 SUBSCIERCE +1                        |             |            |           |               |             |          |         |        |    |                       |   |       |
|                                        |             |            |           |               |             |          |         |        |    |                       |   |       |
| 13 MUMAAAAAAA +1                       |             |            |           |               |             |          |         |        |    |                       |   |       |
| 5 shinesesson +1                       |             |            |           |               |             |          |         |        |    |                       |   |       |
| annananan -1                           |             |            |           |               |             |          |         |        |    |                       |   |       |
|                                        |             |            |           |               |             |          |         |        |    |                       |   |       |
| 7 ANNOUNCERS +1                        |             |            |           |               |             |          |         |        |    |                       |   |       |
|                                        |             |            |           |               |             |          |         |        |    |                       |   |       |
| 3 announcement +1                      |             |            |           |               |             |          |         |        |    |                       |   |       |
| 1 ANNOUNCEMENT +1                      |             |            |           |               |             |          |         |        |    |                       |   |       |
| 22 announces +1                        |             |            |           |               |             |          |         |        |    |                       |   |       |
|                                        |             |            |           |               |             |          |         |        |    |                       |   |       |
| 3 #################################### |             |            |           |               |             |          |         |        |    |                       |   |       |
| 4 NUMBER +1                            |             |            |           |               |             |          |         |        |    |                       |   |       |
| 5 mmmmmm +1                            |             |            |           |               |             |          |         |        |    |                       |   |       |
| 7 ############## 11                    |             |            |           |               |             |          |         |        |    |                       |   |       |
| secondarian +1                         |             |            |           |               |             |          |         |        |    |                       |   |       |
| annonennen +1                          |             |            |           |               |             |          |         |        |    |                       |   |       |
| D secondarian +1                       |             |            |           |               |             |          |         |        |    |                       |   |       |
| 1 supportant +1                        |             |            |           |               |             |          |         |        |    |                       |   |       |
| and the second of the second of the    | BEAR A      | 1.400C 11  | TOTAL 000 |               |             |          |         |        |    |                       |   |       |
| 4 & M DortaSo                          | Nit_Sata/   |            |           |               |             |          | 4       |        |    |                       |   | - 11  |

Display after txt file export function

| 8   | Hicrosoft  | Lacal - Portationic  | data.tek                                                                                                    |                                         |                     |                 |           |                                         |      |   |     | 1    |
|-----|------------|----------------------|----------------------------------------------------------------------------------------------------|-----------------------------------------|---------------------|-----------------|-----------|-----------------------------------------|------|---|-----|------|
| -   | 1000000000 | Edition Affichage (r | and the second second sec |                                         |                     |                 |           |                                         | Tapa |   | * - |      |
| D   | 📽 🖬 ,      | 0 1 0 0 7            | 大陸鹿・つ                                                                                                    | 47 + C+                                 | エ・躍会科科              | 1 6 100%        | · 09 .    |                                         |      |   |     |      |
| 6   | the first  | 20000                | A Tribination                                                                                                    |                                         |                     |                 |           |                                         |      |   |     |      |
|     |            |                      |                                                                                                    |                                         | 10 12 12 10 m 20    | 10 I I I I I I  | 60 A 1979 | ager •                                  |      |   |     |      |
|     | 614        | * 5                  | 10                                                                                                    | - 10 th e                               | 10 000 300 430 1 da | 10 m + 4        |           | and and and and and and and and and and | *    |   |     |      |
|     | 414        | A                    | B                                                                                                    | C                                       | D                   | E               | F         | G                                       | н    | 1 | 1   | -    |
| Ē   | No.01      |                      |                                                                                                    |                                         |                     |                 |           | 1.1.1.1.1.1.1.1.1                       |      |   |     |      |
| 2   | LOG NA     | ME SITE OT           |                                                                                                    |                                         |                     |                 |           |                                         |      |   |     |      |
| 3   | START      | 03-31 16:05          |                                                                                                    |                                         |                     |                 |           |                                         |      |   |     |      |
| 4   | END /      | 03-31 15:06          |                                                                                                    |                                         |                     |                 |           |                                         |      |   |     |      |
| 5   | INTERVA    | L 00:00:01           |                                                                                                    |                                         |                     |                 |           |                                         |      |   |     |      |
| 6   |            | 01/03/1931 15:0      | 6 +1.615E+0 m/s                                                                                                    | +1.473E+1 m3/h                          | +TOTAL 00000001     | NORMAL          |           |                                         |      |   |     |      |
| 7   |            | 01.03/1931 15:0      | 6 +1 616E+0 m/s                                                                                                    | +1.473E+1 m3/h                          | +TOTAL 00000001     | NORMAL.         |           |                                         |      |   |     |      |
| 8   |            | 01.03/1931 15:0      | 6 +1.615E+0 m/s                                                                                                    | +1.473E+1 =3/h                          | *TOTAL 00000001     | NORMAL.         |           |                                         |      |   |     |      |
| 9   |            | 01/03/1931 15:0      | 5 +1.615E+0 m/s                                                                                                    | +1.473E+1 m3/h                          | +TOTAL 00000001     | NORMAL          |           |                                         |      |   |     |      |
| 1Ď  |            | 01/03/1931 15:0      | 6 +1.589E+0 m/s                                                                                                    | +1.449E+1 m3/h                          | +TOTAL 0000000 I    | NORMAL          |           |                                         |      |   |     |      |
| iî. |            | 01/03/1931 15:0      | 5 +1.589E+0 m/s                                                                                                    | +1.449E+1 m3/h                          | +TOTAL 0000000 1    | NORMAL          |           |                                         |      |   |     |      |
| 12  |            | 01.03/1931 16:0      | 6 +1.689E+0 m/s                                                                                                    | +1.449E+1 m3/h                          | +TOTAL 0000000 I    | NORMAL          |           |                                         |      |   |     |      |
| 6   |            | 01.03/1931 15.0      | 5 +1 603E +0 m/s                                                                                                    | +1.402E+1 m3/h                          | +TOTAL 00000001     | NORMAL          |           |                                         |      |   |     |      |
| 14  |            | 01.03/1931 15:0      | 6 +1.603E+0 m/s                                                                                                    | +1.462E+1 m3/h                          | +TOTAL 0000000 1    | NORMAL          |           |                                         |      |   |     |      |
| 15  |            | 01/03/1931 15:0      | 6 +1.603E+0 m/s                                                                                                    | +1.462E+1 m3/h                          | +TOTAL 0000000 1    | NORMAL          |           | <u> </u>                                |      |   |     |      |
| i£  |            | 01/03/1931 15 0      | 5 +1.574E+0 m/s                                                                                                    | +1.435E+1 =:3/h                         | +TOTAL 00000001     | NORMAL          |           |                                         |      |   |     |      |
| 17  |            | 01.03/1931 15:0      | 6 +1 574E+0 m/s                                                                                                    | +1.435E+1 m3/h                          | +TOTAL 00000001     | NORMAL          |           |                                         |      |   |     |      |
| ið  |            | 01.03/1931 15.0      | 5 +1 590E +0 m/s                                                                                                    | +1.441E+1 m3/h                          | +TOTAL 00000001     | NORMAL          |           |                                         |      |   |     |      |
| 6   |            | 01.03/1931 15.0      | 5 +1.580E+0 m/s                                                                                                    | +1.441E+1 m3th                          | +TOTAL 00000001     | NORMAL          |           |                                         |      |   |     |      |
| 20  |            | 01.03/1931 15 0      | 5 +1 580E+0 m/s                                                                                                    | +1.441E+1 ==3/h                         | +TOTAL 0000000 1    | NORMAL          |           |                                         |      |   |     |      |
|     |            | 01.03/1931 15:0      | 5 +1 551E+0 m/s                                                                                                    | +1 473E+1 m3/h                          | +TOTAL 0000000 I    | NORMAL          |           |                                         |      |   |     |      |
| 21  |            | 01/03/1931 15:0      | 5 +1.561E+0 m/s                                                                                                    | +1.423E+1 m3/h                          | +TOTAL 00000001     | NORMAL          |           |                                         |      |   |     |      |
| 5   |            | 01/03/1901 15:0      | 6 +1.561E+0 m/s                                                                                                    | +1.423E+1 m3/h                          | +TOTAL 00000001     | NORMAL          |           |                                         |      |   |     |      |
| 14  |            | 01/03/1931 15:0      | 5 +1.589E+0 m/s                                                                                                    | +1.449E+1 m3/h                          | +TOTAL 00000001     | NORMAL          |           |                                         |      |   |     |      |
| 5   |            | 01/03/1931 15:0      | 6 +1.589E+0 m/s                                                                                                    | +1.449E+1 m3/h                          | +TOTAL 00000001     | NORMAL          |           |                                         |      |   |     |      |
| 76  |            | 01.03/1931 15 0      | 6 +1.589E+0 m/s                                                                                                    | +1.449E+1 m3/h                          | +TOTAL 0000000 I    | NORMAL          |           |                                         |      |   |     |      |
| ð.  |            | 01/03/1931 15:0      | 6 +1 569E +0 m/s                                                                                                    | +1.431E+1 m3/h                          | +TOTAL 00000001     | NORMAL          |           |                                         |      |   |     |      |
| ñ   |            | 01/03/1901 15 0      | 5 +1.569E+0 m/s                                                                                                    | +1.401E+1 m3/h                          | +TOTAL 00000001     | NORMAL          |           |                                         |      |   |     |      |
| 6   |            | 01/03/1901 16:0      | 6 +1.669E +0 m/s                                                                                                    | +1.431E+1 m3/h                          | +TOTAL 00000001     | NORMAL.         |           |                                         |      |   |     |      |
| 30  |            | 01/03/1931 15:0      | 5 +1 542E+0 m/s                                                                                                    | +1.406E+1 m3/h                          | +TOTAL 00000001     | NORMAL          |           |                                         |      |   |     |      |
| ñ   |            |                      |                                                                                                    |                                         | +TOTAL 0000000 1    | NORMAL          |           |                                         |      |   |     |      |
|     |            | u-useric_data/       |                                                                                                    | - + + + + + + + + + + + + + + + + + + + |                     | 412 0 4 4 4 4 4 | 1.1       |                                         |      |   |     | - 11 |
|     |            | 1-M 2 5- 5, 5414/    |                                                                                                    |                                         |                     |                 | 1.1       |                                         |      |   |     | •    |
| ١Ĥ  |            |                      |                                                                                                    |                                         |                     |                 |           |                                         |      | N | AP1 |      |

Display after adapt of column size

In the time column, it is possible to add the display of second with the customized format function. Select the customized format "dd/mm/yyyy hh:mm" and add ":ss".

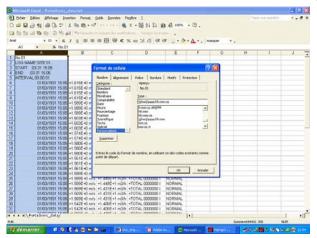

Then, it is necessary to use the *Replace* command to cancel the units in each column and to adapt the decimal sign (dot or comma) to your country standard.

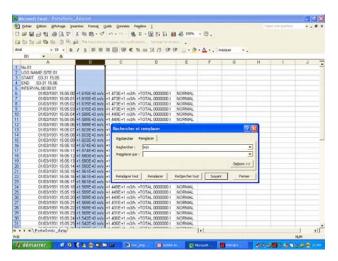

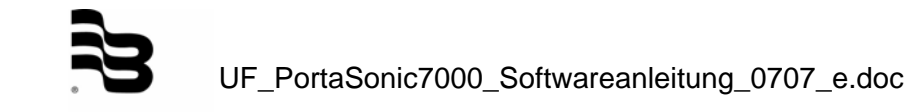

When all the text data are cancelled, it is possible to change the type of numerical data in order to use them for calculation and/or graphical representation.

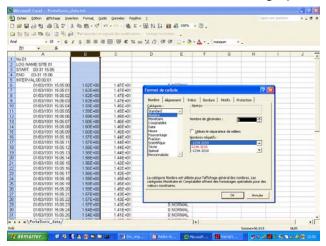

Example of final spreadsheet after export data and change format

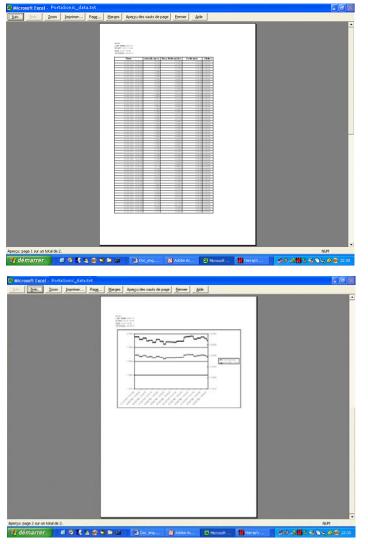

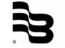

UF\_PortaSonic7000\_Softwareanleitung\_0707\_e.doc

#### Caution

This manual is subject to change without prior notice.

#### Copyright of software

This software is protected by copyright and all rights are reserved. No part of it may be reproduced or transferred by any means or in any form.

Windows<sup>®</sup> and Excel<sup>®</sup> are registered trademarks of Microsoft Corporation, USA.

# 7. Warranty

Badger Meter warrants that the products will be free from any defects caused by faulty material or workmanship for a period of twelve (12) months from the date of sale of the products to the enduser (the 'warranty period') PROVIDED THAT, during the warranty period:

- 1. Badger Meter receives notice setting out full details of any defect in any product and details of the time and place of purchase of the product and
- 2. The enduser returns the product to Badger Meter or its nearest representative at its own costs.

Badger Meter shall, as its option, repair or replace the product found defective by its inspection or refund the price paid by the enduser for that product.

Badger Meter's liability and the enduser's rights under this warranty shall be limited to such repair, replacement or refund and, in particular, shall not extend to any direct, special, indirect or consequential damage or losses of any nature.

Note:

This warranty does not form part of, nor does it constitute, a contract between Badger Meter and the enduser. It is additional to any warranty given by the seller of the products and does not exclude, limit, restrict or modify the rights and remedies conferred upon the enduser, or the liabilities imposed on the seller, by any statute or other laws in respect of the sale of the product.

# Hotline

Tel. +49-7025-9208-0 or -79 Fax +49-7025-9208-15

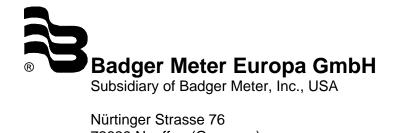

Nürtinger Strasse 76 72639 Neuffen (Germany) E-mail: badger@badgermeter.de www.badgermeter.de